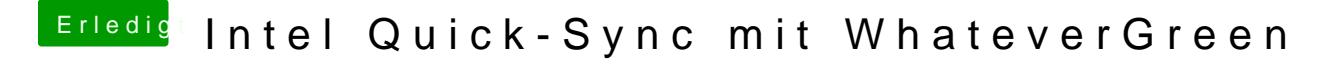

Beitrag von Altemirabelle vom 23. Juli 2018, 17:20

Auch hier kurz getestet, WhateverGreen mit GTX 960 = Blackscreen.